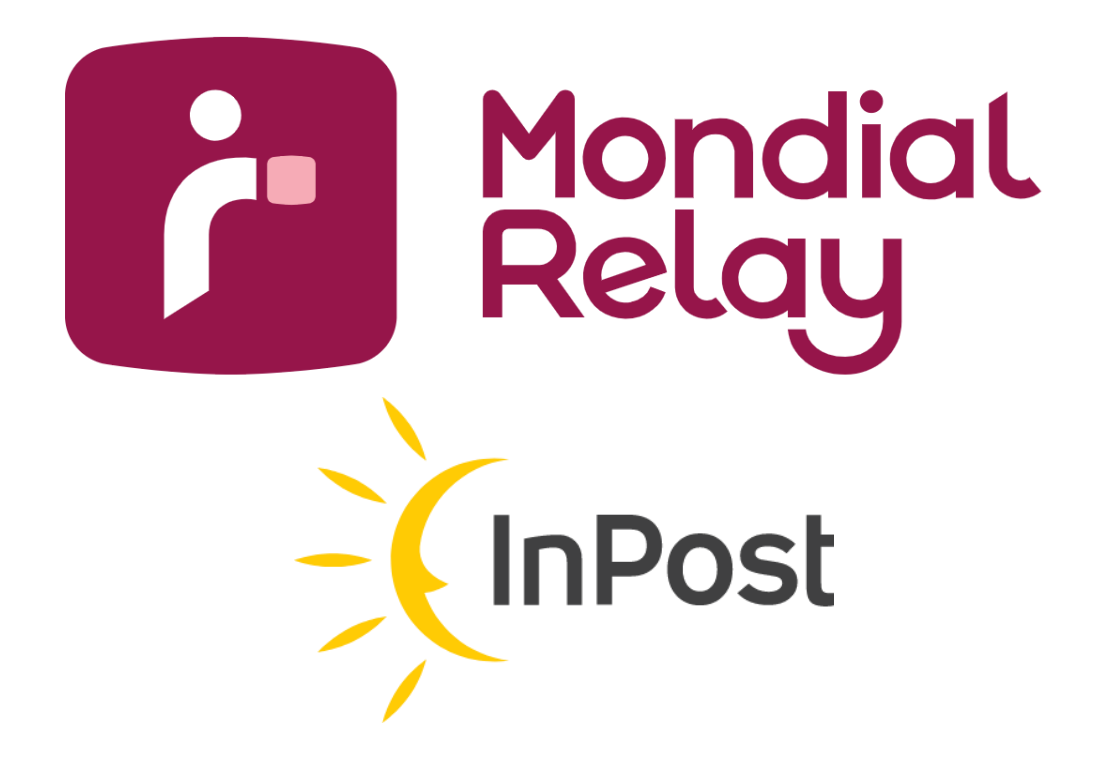

# **PERMALINKS**

**Version : 2.1**

**Date : Octobre 2017**

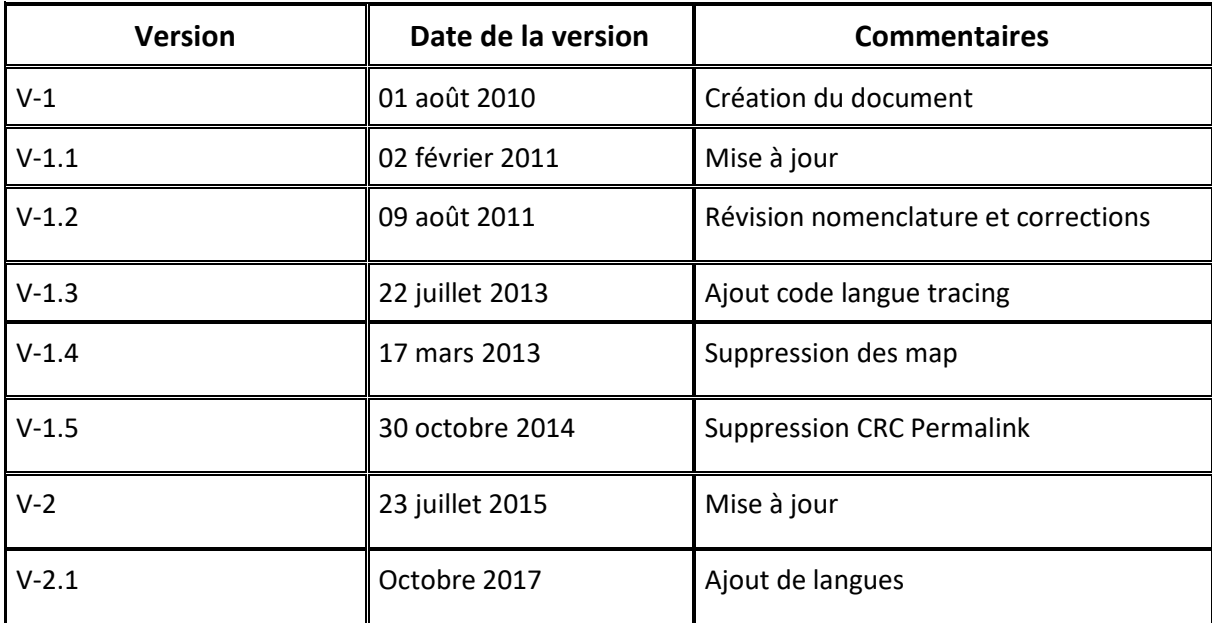

## **Historique des modifications**

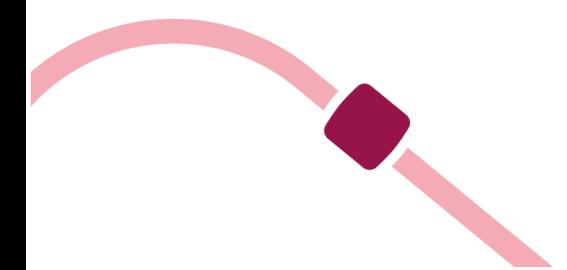

### Sommaire

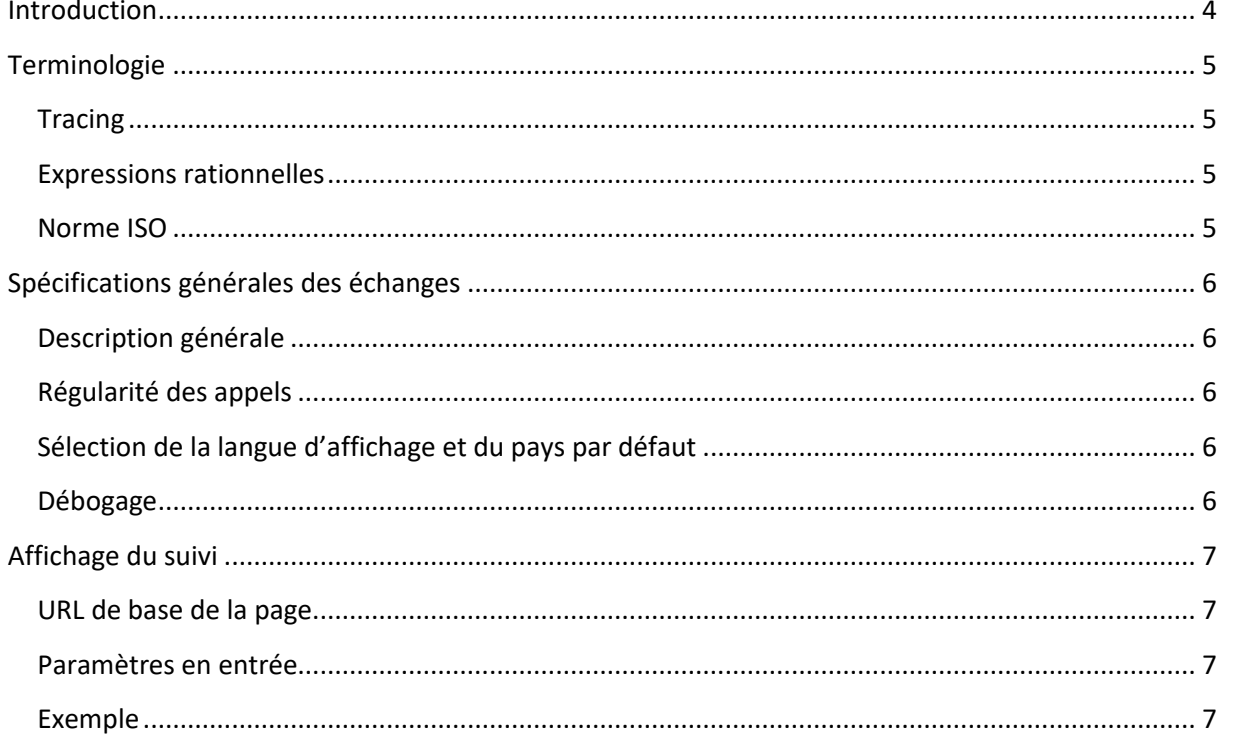

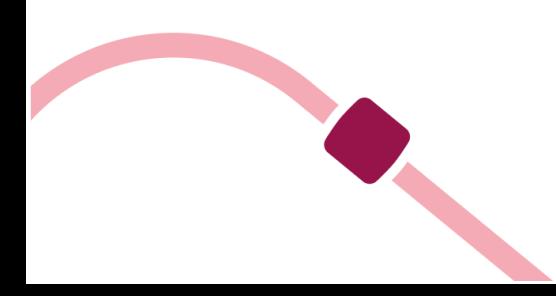

#### <span id="page-3-0"></span>**Introduction**

Ce document a pour objet de décrire le principe de fonctionnement des liaisons avec les pages du site Internet de Mondial Relay™ dans le but de d'afficher les informations d'une expédition et/ou son tracing.

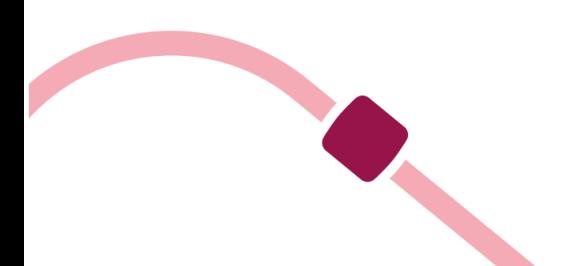

#### <span id="page-4-1"></span><span id="page-4-0"></span>**Terminologie**

#### **Tracing**

Sont appelés « tracing », les informations indiquant le statut logistique d'un colis à un moment donné. Le tracing indique généralement la date, le lieu et le traitement effectué sur le colis d'une expédition.

#### <span id="page-4-2"></span>**Expressions rationnelles**

Une expression rationnelle ou expression régulière est une chaîne de caractères que l'on appelle parfois un motif et qui décrit un ensemble de chaînes de caractères possibles selon une syntaxe précise. Leur puissance à décrire des ensembles réguliers explique qu'elles se retrouvent dans plusieurs domaines scientifiques dans les années d'après-guerre et justifie leur forte utilisation en informatique. Les expressions rationnelles sont aujourd'hui utilisées par les informaticiens dans l'édition et le contrôle de texte ainsi que dans la manipulation de langues formelles que sont les langages de l'informatique.

#### <span id="page-4-3"></span>**Norme ISO**

Le document fait référence à deux normes ISO afin de désigner les pays et les langues.

La norme de référence pour les codes pays est ISO 3166-1. Seul le code « alpha-2 » de la norme est utilisé par Mondial Relay.

Pour plus de documentation à ce sujet, vous pouvez consulter la page suivante : *https://fr.wikipedia.org/wiki/ISO\_3166-1*

La norme de référence pour les codes langues est ISO 639-1.

Pour plus de documentation, vous pouvez consulter la page suivante : https://fr.wikipedia.org/wiki/Liste\_des\_codes\_ISO\_639-1

Mondial Relay n'est pas responsable du contenu des pages ci-dessus et ne peux garantir les informations qu'elles contiennent.

NB : Nous gérons Monaco avec le code pays FR.

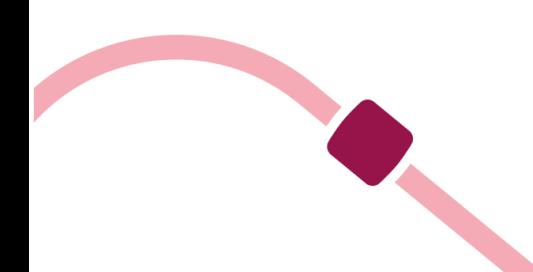

#### <span id="page-5-1"></span><span id="page-5-0"></span>**Spécifications générales des échanges**

#### **Description générale**

La présente section de ce document décrit les principales fonctionnalités pour permettre l'interconnexion du site Web Mondial Relay™ avec les sites marchands extérieurs. Tous les sites Internet de Mondial Relay™ permettent l'utilisation des ressources exposés dans le présent document, cependant, il est recommandé l'utiliser l'url suivante :

#### *https://www.mondialrelay.com*

Tous les appels aux différentes pages seront sécurisés par une clé de contrôle. L'algorithme de calcul de cette clé de contrôle sera abordé ultérieurement dans le présent document.

#### <span id="page-5-2"></span>**Régularité des appels**

En fonctionnement normal, les différentes fonctionnalités présentées dans ce document ne doivent pas être appelés en « batch », c'est à dire que les appels ne doivent pas être groupés en un flot de demandes groupées, dans un travail de nuit par exemple. Les requêtes doivent donc êtres réparties sur toute la journée et la nuit en fonction des demandes des utilisateurs finaux. Ce mode de fonctionnement « au fil de l'eau » est nécessaire afin de ne pas perturber les autres utilisateurs du site internet par une monopolisation trop importante des ressources des serveurs.

#### <span id="page-5-3"></span>**Sélection de la langue d'affichage et du pays par défaut**

Toutes les pages sont munies de deux paramètres afin de sélectionner la langue d'affichage ainsi que le pays présélectionné sur le site. En cas d'absence de l'un, l'autre ou des deux paramètres, des valeurs par défaut sont attribuées en fonction du domaine d'appel de la page. Ainsi, pour un appel depuis www.mondialrelay.fr, les paramètres sont définis sur Français et France. Il est très fortement conseillé de définir les valeurs par défaut des paramètres pour www.mondialrelay.com en raison du fait qu'aucune langue ni aucun pays n'est définitivement fixé pour ce domaine. Les paramètres doivent être envoyés dans l'URL en méthode « GET ».

Le paramètre permettant la modification de la langue d'affichage du site se nomme « language ».

Le paramètre permettant la modification du pays par défaut se nomme « country ».

Les valeurs de ces paramètres correspondent aux normes ISO précédemment définies dans le document.

#### <span id="page-5-4"></span>**Débogage**

Afin de faciliter la recherche d'erreur lors des développements, les pages présentés dans le présent document sont généralement munies d'un paramètre facultatif permettant de préciser, lorsque c'est le cas, le paramètre manquant ou invalide. Ce paramètre se nomme « debug » et doit être envoyé en méthode « GET », c'est à dire dans l'url d'appel de la page. La valeur de ce paramètre est numérique et doit être « 1 » pour activer le mode.

#### <span id="page-6-0"></span>**Affichage du suivi**

Cette fonction permet d'afficher la page de résultat d'une recherche d'une expédition.

#### <span id="page-6-1"></span>**URL de base de la page**

<https://www.mondialrelay.com/public/permanent/tracking.aspx>

#### <span id="page-6-2"></span>**Paramètres en entrée**

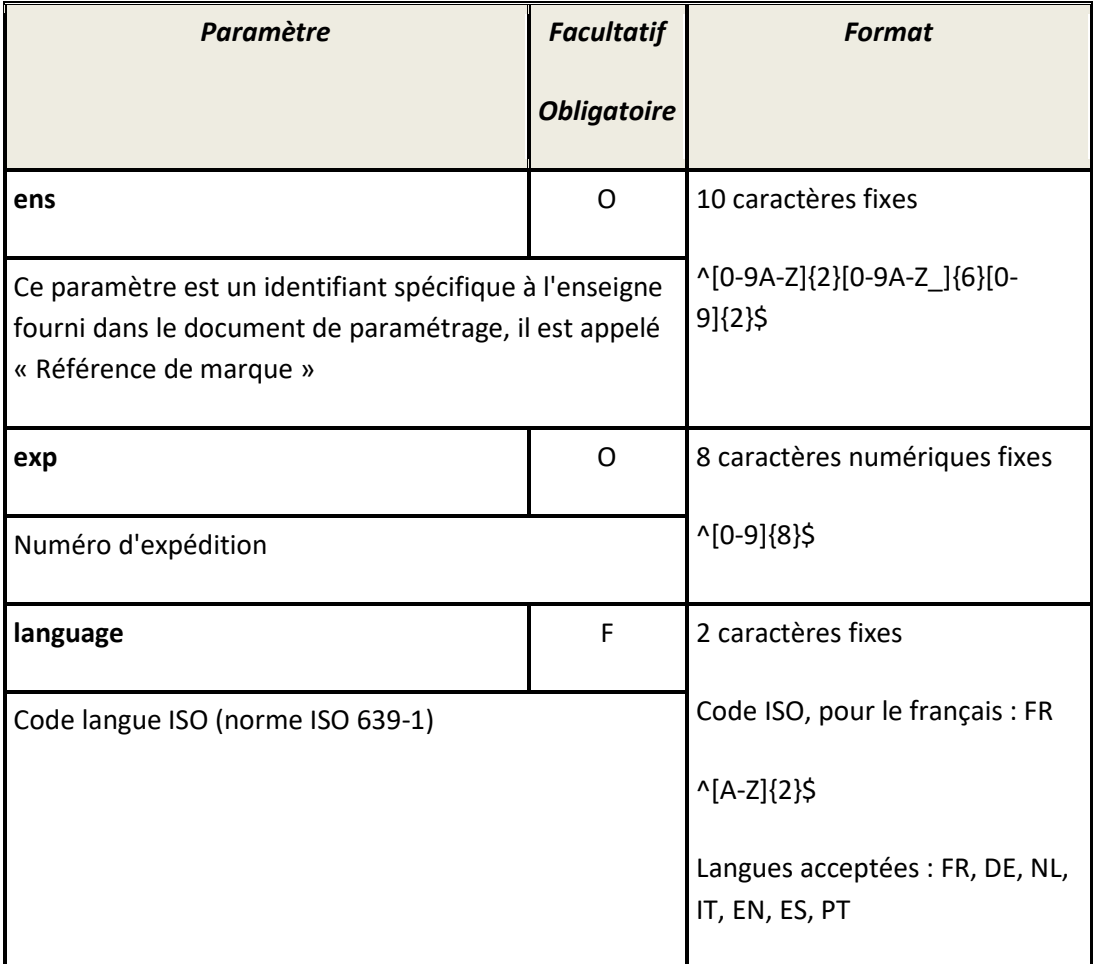

#### <span id="page-6-3"></span>**Exemple**

[https://www.mondialrelay.com/public/permanent/tracking.aspx?ens=BDTEST1211&exp=171](https://www.mondialrelay.com/public/permanent/tracking.aspx?ens=BDTEST1211&exp=17185966&language=FR) [85966&language=FR](https://www.mondialrelay.com/public/permanent/tracking.aspx?ens=BDTEST1211&exp=17185966&language=FR)

Le lien en exemple est donné à titre indicatif.

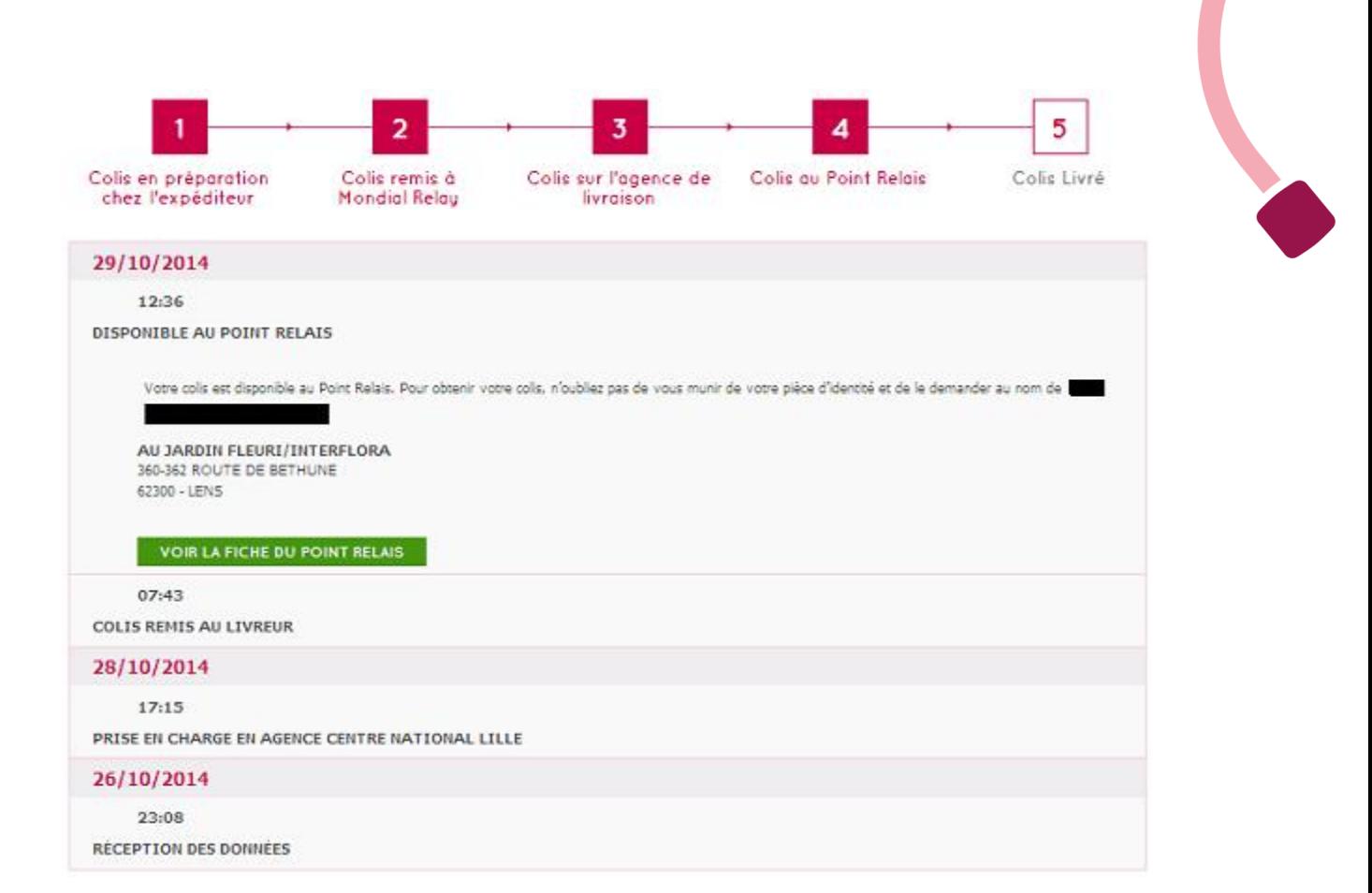